## Week 7: Cost data and Generalized Linear Models

Marcelo Coca Perraillon

University of Colorado Anschutz Medical Campus

#### Health Services Research Methods I HSMP 7607 2020

These slides are part of a forthcoming book to be published by Cambridge University Press. For more information, go to <perraillon.com/PLH>.  $\odot$ This material is copyrighted. Please see the entire copyright notice on the book's website.

# **Outline**

- Medical care cost data characteristics
- Linear/OLS models
- log-level models and the retransformation model
- GLM models
- GLM with log link and Gaussian family
- GLM with Gamma family
- Interpreting parameters: marginal effects and nonlinear, nonadditive effects
- Dealing large proportion of zeroes: two-part models

# Medical cost data

- We already saw that medical cost data have some unique characteristics that have consequences for statistical modeling
- Cost are non-negative and tend to be skewed to the right, with a large portion of observations having low expenditures but a fraction having very large expenditures
- **Depending on the type of cost (e.g. outpatient vs inpatient) and population** (e.g. elderly vs young), there could be a large proportion of observations with zero costs
- This shouldn't be surprising. Medical costs are related to illness, and illness doesn't hit everybody at the same time – even with chronic conditions
- Most of medical expenditures in a year are incurred by a small portion of people
- $\blacksquare$  Be mindful that we are talking about medical costs, not prices prices tend to be closer to normally distributed, but of course they can't be negative

#### Data

#### MEPS 2004 data from Deb, Norton, and Manning (2017)

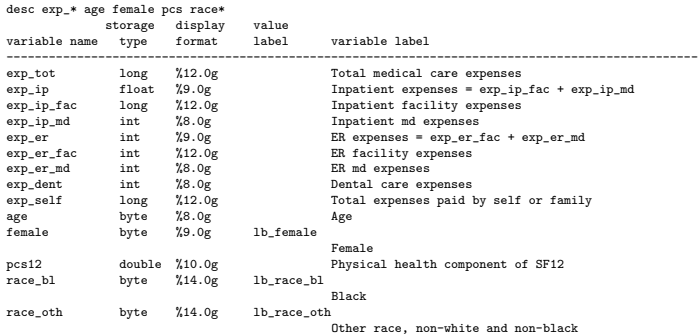

use http://www.stata-press.com/data/heus/heus\_mepssample, clear

#### sum exp\_tot exp\_ip exp\_er exp\_dent exp\_self

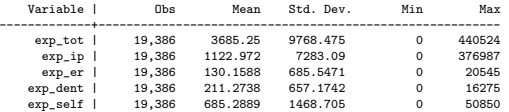

## Total expenditures in 2014

hist exp\_tot, kdensity title("Total Expenses 2004") saving(thist1.gph, replace) hist exp\_tot if exp\_tot < 100000, kdensity title("Total Expenses 2004") saving(thist2.gph, replace) graph combine thist1.gph thist2.gph, ysize(10) xsize(20) graph export histc.png, replace

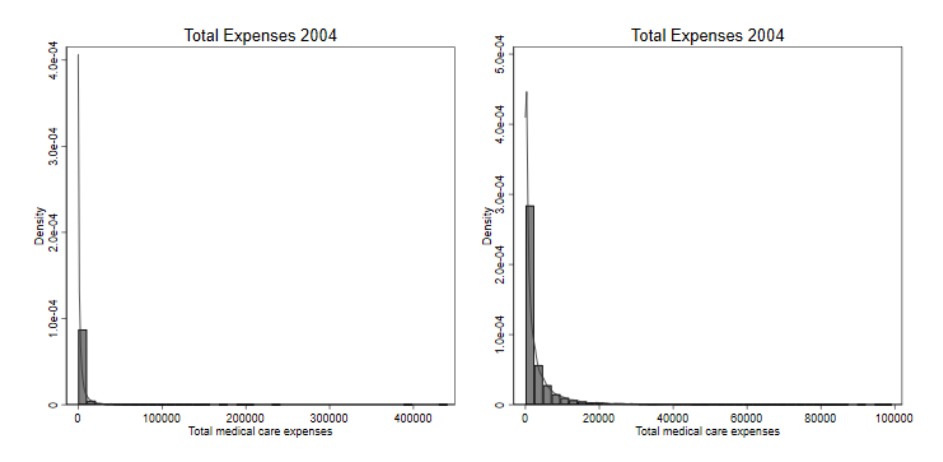

#### Exploring a bit more

#### ■ Check percentiles. It happens at all ages

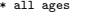

\* all ages tabstat exp\_tot, stats(N mean p5 p10 p50 p75 p90 p99)

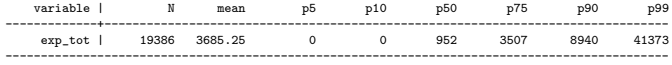

\* older than 75

tabstat exp\_tot if age >75, stats(N mean p5 p10 p50 p75 p90 p99)

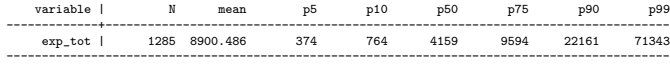

gen zero = 0

```
replace zero = 1 if <math>exp\_tot == 0</math>
```
#### tab zero

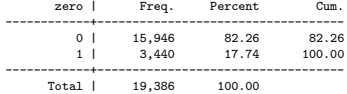

#### tab zero if age > 75

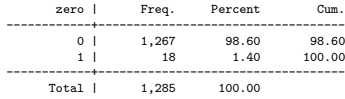

#### It's not just the zeroes

The "excess" zeroes pose a statistical problem, but the distribution is skewed without the zeroes as well

tabstat exp\_tot if exp\_tot >0, stats(N mean sd p5 p10 p50 p75 p90 p99 min max)

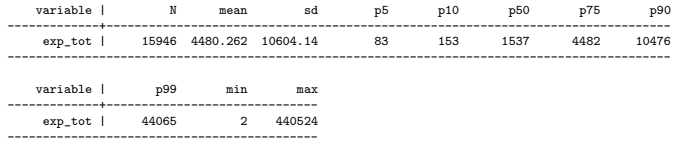

hist exp\_tot if exp\_tot >0, kdensity graph export noz.png, replace

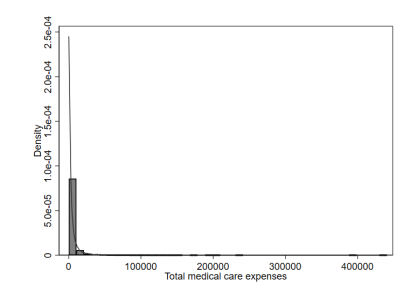

# Modeling cost data

Say that we want to estimate a model like this with total expenditure during the year as the dependent/outcome variable:

 $exp\_tot_i =$ 

 $\beta_0 + \beta_1$ age<sub>i</sub> +  $\beta_2$ female<sub>i</sub> +  $\beta_3$ pcs<sub>i</sub> +  $\beta_4$ race bl<sub>i</sub> +  $\beta_5$ race oth<sub>i</sub> +  $\beta_6$ eth hisp<sub>i</sub> +  $\epsilon_i$ 

- We want to understand factors that affect  $E[exp\_tot|X]$  as a function of age, sex, physical functioning, and race/ethnicity
- We could use our trusty linear/OLS model since we know that it's an unbiased conditional expectation function
- But we know that SEs are not correct since costs do not distribute normal and there are likely heteroskedastic problems
- At the very least we need to use robust SEs (robust option in reg command)

# Linear/OLS model

Interpretation is straightforward. We can check the residuals and predictions

reg exp\_tot age i.female pcs race\* eth\_hisp, robust

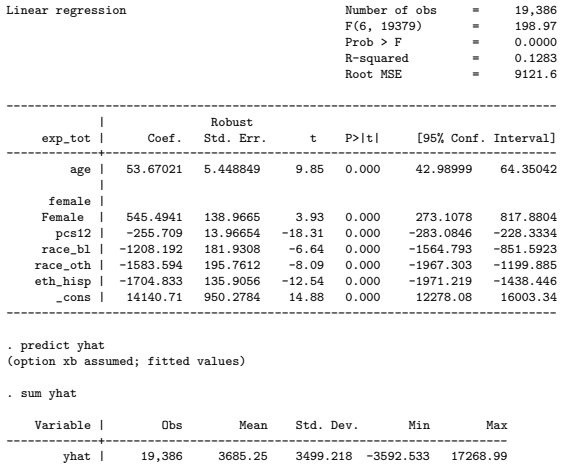

. qui reg exp\_tot age female pcs

. predict res, rstandard

# Linear/OLS model

 $\blacksquare$  Not good at all. Predictions are negative, residuals not even close to normal, some large residuals. Unlikely that different specifications or covariates can account for shape of residuals

qnorm res, saving(qno.gph, replace) kdensity res, saving(hisres.gph, replace) graph combine qno.gph hisres.gph graph export res.png, replace

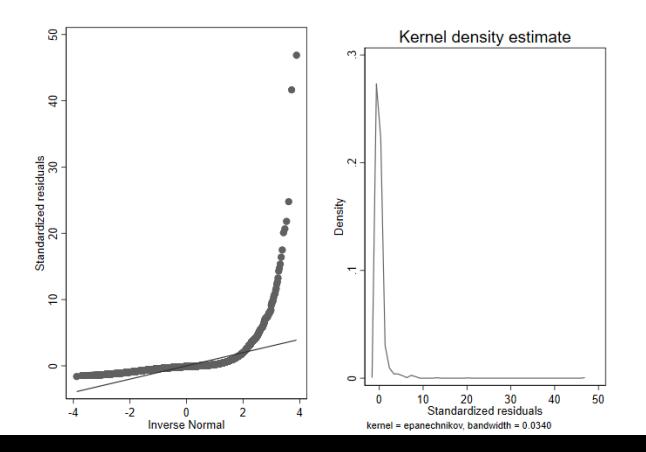

# **Transformations**

- You probably learned in intro classes that transformations of the outcome variable can improve model fit when there are violations of linear/OLS assumptions
- $\blacksquare$  The most common for cost data is to take the log (the natural log; often we don't distinguish between log and ln) of the cost since taking the log of skewed data tend to produce distributions that look normal
- $\blacksquare$  We will focus on the natural log (ln), but the ln transformation is part of the Box-cox type of transformation, given by:

$$
y^{(\lambda)} = \begin{cases} \frac{y^{\lambda} - 1}{\lambda} & \text{if } \lambda \neq 0\\ ln(y) & \text{if } \lambda = 0 \end{cases}
$$

■ Box-cox models use MLE to find the parameter to transform the model (or outcome). See Stata help for command -boxcox-

# Log transformation

- $\blacksquare$  The most common transformation –the knee-jerk transformation– with skewed data is to use  $ln(y)$  (called log-level model since we leave the covariates as they are)
- $\blacksquare$   $ln(0)$  is undefined so we need to add 1 to the cost data without losing much, but it's a bit odd
- The outcome looks closer to normal but we have that peak for costs equal to 1 (the previous zeroes)

```
gen\; lexp = \text{log}(1+exp\;tot)kdensity lexp, title("ln(exp_tot + 1)")
graph export lexp.png, replace
```
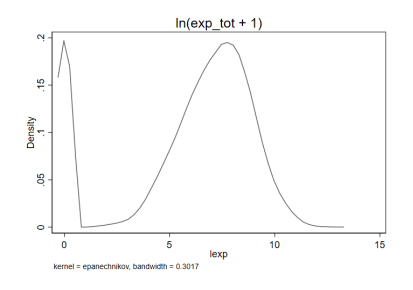

### Ln transformation

Residuals look better, not great, but much better. Would be excellent without the zeroes

qui reg lexp age female pcs race\* predict resl, rstandard

qnorm resl, saving(qnol.gph, replace) kdensity resl, saving(hisresl.gph, replace) graph combine qnol.gph hisresl.gph graph export resl.png, replace

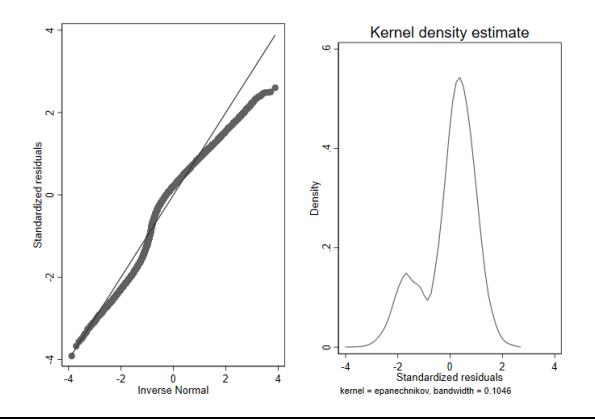

# Log transformation

- Note that the issue are the zeroes, transformed into  $ln(1)$ . If we restricted the analysis to expenditures greater than zero, the ln transformation would be very reasonable. Box-Cox suggests so as well. In the output below  $\theta$  would be the Box-Cox  $\lambda$ . We reject the null that is zero but it's close to zero
- See do file for today (the Box-Cox model doesn't change conclusions in terms of SEs and p-values in this example)

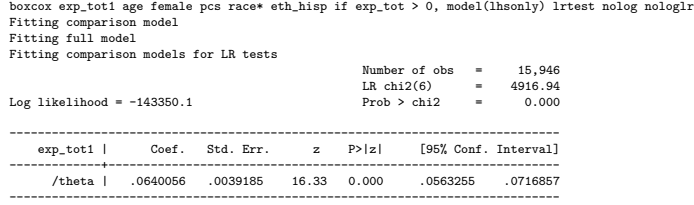

<...>

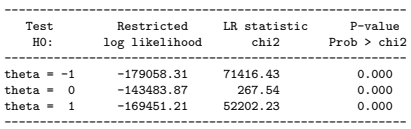

## Log transformation - interpretation

 $\blacksquare$  Below is the fitted model (including observations with zero total expenditure). Now we need to face another problem: how do we interpret the coefficients in the \$ scale?

**The estimated model is**  $E[ln(Y)|\mathbf{X}] = \beta_0 + \beta_1 X_1 + \cdots + \beta_i X_i$ 

reg lexp age female pcs race\* eth\_hisp

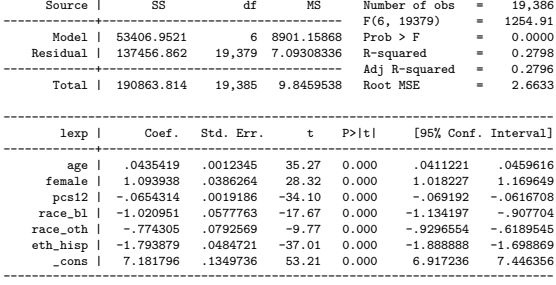

. di 100\*(exp(\_b[eth\_hisp]) -1 )

-83.368614

# Ln transformation - interpretation

- There is a shortcut (approximation) to interpret log-level model coefficients
- **For continuous variables, we can interpret them as percent changes. For** example, an additional point in the PCS12 score decreases expenditure by about 6.5%, holding other factors constant. An additional year of age increases expenditures by about 4.35%
- For dummy variables, we use  $\Delta\%$   $Y \approx 100(e^{\hat{\beta}_j}-1)$
- So average expenditure for Hispanics is 83% lower than for whites, adjusting for other factors
- $\blacksquare$  It's a convenient way to interpret models, but we may still want to interpret models in the orginal scale, \$
- (There is a modification for dummy variables called the "Kennedy transformation"; see DNM)

# Ln transformation

- The log transformation is not an innocent transformation. The problem is easier to see using using the population model  $ln(Y) = \beta_0 + \beta_1 X_1 + \cdots + \beta_i X_i + \epsilon$
- Taking the exponent on both sides:  $Y = e^{(\beta_0 + \beta_1 X_1 + \cdots + \beta_j X_j + \epsilon)} = e^{(\beta_0 + \beta_1 X_1 + \cdots + \beta_j X_j)} e^{\epsilon}$
- $\blacksquare$  If we now take the conditional expectation we get:  $E[Y|\mathbf{X}] = e^{(\beta_0+\beta_1X_1+\cdots+\beta_jX_j)}E[e^{\epsilon}|\mathbf{X}] = e^{\beta_0}\times e^{\beta_1X_1}\times\cdots\times e^{\beta_jX_j}\times E[e^{\epsilon}|\mathbf{X}]$
- So taking the exponent of the estimated model is not going to give us what we want, although we could find a solution by trying to come up with  $E[e^{\epsilon}|\mathbf{X}]$
- $\blacksquare$  The bottom line of the story is that with the linear/OLS model we estimated  $E[ln(Y)|\mathbf{X}]$ , but  $E[ln(Y)|\mathbf{X}] \neq ln(E[Y|\mathbf{X}])$
- If we could instead estimate  $ln(E[Y|X])$ , exponentiation would give us what we want:  $e^{\textit{ln}(E[Y|{\sf X}])} = E[Y|{\sf X}]$

# Duan's smearing factor

- From the previous slide, we could retransform the model back into the  $\frac{1}{2}$  scale if we find  $E[e^{\epsilon}|\mathsf{X}]$
- The answer is just there in the formula: we can use the residuals of the model,  $\hat{\epsilon}$  to estimate  $E[e^{\epsilon}|\mathsf{X}]$
- If we assume that the error distributes normal the correction factor is  $D_{norm} = e^{\frac{1}{2}\tilde{\epsilon}^2}$
- To relax the normality assumption, we can use Duan's smearing factor instead:  $D_{smear} = \sum_{i=1}^{n} \frac{e^{\hat{\epsilon}_i}}{n}$ n
- Note that in these formulas the residual is the residual of the log-level model
- After we find the smearing factor,  $E[Y|\mathbf{X}] = e^{\mathbf{X}'\beta} \times D_{\mathsf{smear}}$
- Since we already know that marginal effects are based on predictions and we just found a way of calculating predictions in the dollar scale, we can then get marginal effects

# Duan's smearing factor

- The steps are straightforward:
	- 1 Estimate the log-level model
	- 2 Estimate the model residuals  $\hat{\epsilon}_i$
	- 3 Take the exponent of the residuals:  $e^{\hat{\epsilon}}$
	- The mean of step 3) is the smearing factor  $D_{smear}$
- $\blacksquare$  With the smearing factor in hand we can obtain predictions in the \$ scale
- $\blacksquare$  Again: this means that we can also find **marginal effects** in the \$ scale
- **Marginal and incremental effects are predictions**

#### Example

#### Below is example for positive expenditure where the Duan's smearing factor works best

```
qui reg lexp age female pcs race* eth_hisp if exp_tot > 0
predict epsilonhat, residual
* Predictions in ln scale
predict lyhat
* Exponent of predictions
gen explyhat = exp(lyhat)
* Duan's smearing factor
egen dduan = mean(exp(epsilonhat))
* Transform exponent of predictions
gen yhatduan = explyhat * dduan
sum yhatduan exp_tot if exp_tot > 0
    Variable | Obs Mean Std. Dev. Min Max
-------------+---------------------------------------------------------
    yhatduan | 15,946 5090.052 5602.295 448.9315 65638.84<br>exp tot | 15.946 4480.262 10604.14 2 440524
     exp_tot |
```
# Generalized Linear Models

- Rather than using retransformations that have many issues we can use Generalized Linear Models (GLM) that do not require retransformations (although with a catch)
- We will only scratch the surface of GLMs, but they are simple to implement with the tools we have learned. In fact, all the models we used so far are special cases of GLM models
- GLMs offer a unified theory for a class of regression models that have a distribution in the exponential family of distributions
- And it happens that the normal, binomial/bernoulli , probit, Poisson, and Gamma distributions are part of the exponential family

### Generalized Linear Models - elements

- I'll follow Hardin and Hilbe (2018) in describing the key elements of GLMs
	- $\overline{1}$  A random component for the response Y that follows a distribution belonging to the exponential family (think of the error term  $\epsilon$  in linear models)
	- 2 A linear systematic component relating the predictors  $X$  and coefficients,  $\eta = \mathbf{X}'\beta = \beta_0 + \beta_1X_1 + \cdots + \beta_jX_j$
	- 3 A link function relating the linear predictors to the fitted predictors. Function is monotonic, one-to-one, and differentiable. We can link the  $E[Y]$  to the linear predictors:  $E[Y] = g^{-1}(\eta) = g^{-1}(\mathbf{X}'\beta) = \mu.$  In the linear/OLS model the function is the identify function:  $E[Y] = \mathbf{X}'\beta$
	- 4 The variance may change with the covariates only as a function of the mean
	- 5 There is one Iterative Reweighted Least Squares algorithm (IRLS) (to compute estimates) that fits all members of the class
- We will focus on 1 to 3; 4 and 5 are more technical
- Although IRLS unifies GLM, Stata's default is MLE estimation. You can requests models to be estimated using IRLS with the irls option

# Exponential family

- The exponential family density function can be written as  $f(y; \theta, \phi) = e^{\{\frac{y\theta - b(\theta)}{a(\phi)} + c(y, \phi)\}}$
- Go back to basics: a probability density function gives you the values that a random variable can take –domain, support– and their probabilities)
- $\blacksquare$  The  $\theta$  parameter is the location parameter that relates to the mean (location), while the parameter  $\phi$  relates to the scale (variance)
- If we observe  $y_1, \ldots, y_n$  independent observations we can write the log-likehood function as well:

 $ll(\theta, \phi, y_1 \ldots y_n) = \sum_{i=1}^n \left\{ \frac{y \theta - b(\theta)}{a(\phi)} + c(y, \phi) \right\}$ 

- $\blacksquare$  Now, this is still a bit too abstract but the key is that by changing how we define  $\theta$  and  $\phi$  and how parameters relate to  $\theta$ , we can estimate different pdf's that generate different models
- **Example 1** Essentially defining  $\theta$  and  $\phi$  defines different distributions, like the normal (Gaussian), binomial, Gamma, etc

## GLM - normal/Gaussian family

- A GLM model with a Gaussian/normal family and an identity link is our standard linear/OLS model
- $\blacksquare$  The Gaussian/normal density function in the exponential-family form means that  $\theta = \mu$  and  $b(\theta) = \frac{\mu^2}{2}$  $\frac{i}{2}$ :  $f(y; \mu, \sigma^2) = e^{\left\{-\frac{(y-\mu)^2}{2\sigma^2} - \frac{1}{2}\ln(2\pi\sigma^2)\right\}}$
- That's the normal density that we saw in the MLE class written in a different way. In the MLE class it was  $f(y; \mu, \sigma^2) = \frac{1}{\sqrt{2}}$  $rac{1}{2\pi\sigma^2}e^{-\frac{(y-\mu)^2}{2\sigma^2}}$
- We only need to show that  $e^{-\frac{1}{2}ln(2\pi\sigma^2)} = \frac{1}{\sqrt{2\pi}}$  $\frac{1}{2\pi\sigma^2}$ , but that's straightforward once you remember two of the rules of exponents:  $a^{\frac{x}{y}} = \sqrt{x^{x}}$  and  $a^{-x} = \frac{1}{a^{x}}$
- So if we assume a GLM with Gaussian family the likelihood function will be the same as before

## GLM - normal/Gaussian family

- With covariates, we make  $\mu$  a function of parameters
- **The identity link implies**  $\mu = E[Y] = \mathbf{X}'\beta$
- Contrary to logistic regression, we don't need to worry about other links to constraint the values of  $Y$ . With logistic regression, we use the logit transofrmation but here it's just the identify function
- The log-likelihood becomes:

$$
ll(\mu, \sigma^2; y) = \sum_{i=1}^n \left\{ \frac{y_i \mathbf{X}' \beta - (\mathbf{X}' \beta)^2 / 2}{\sigma^2} - \frac{y_i^2}{2 \sigma^2} - \frac{1}{2} ln(2 \pi \sigma^2) \right\}
$$

- Again, this is in fact the same log-likelihood function we saw in the MLE class for the vanilla linear/OLS model
- Now the maximization problem is finding the vector  $\beta$  that maximizes the log-likelihood function. As before, Stata will do it numerically using the -glmcommand, but the algorithm will be different than in the MLE class (you don't need to worry about that part)

#### Example

#### At the start of the class we estimated the linear/OLS model below using the -reg- command

reg exp\_tot age i.female pcs race\* eth\_hisp, robust

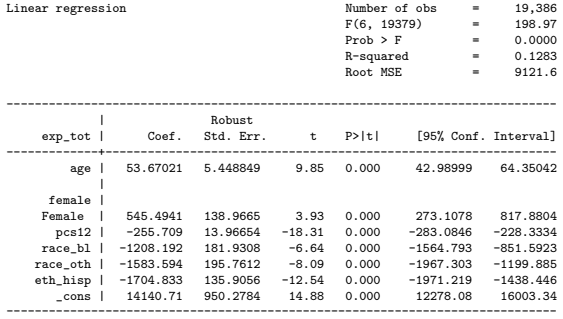

# Example

- The same model is a GLM with Gaussian/normal family and identify link
- The "pseudo-likelihood" refers to the way GLM estimates the variance: it's a function of the mean (Nelder and Lee, 1992)

. glm exp\_tot age i.female pcs race\* eth\_hisp, family(gaussian) link(identity) vce(robust)

Iteration 0: log pseudolikelihood = -204273.44

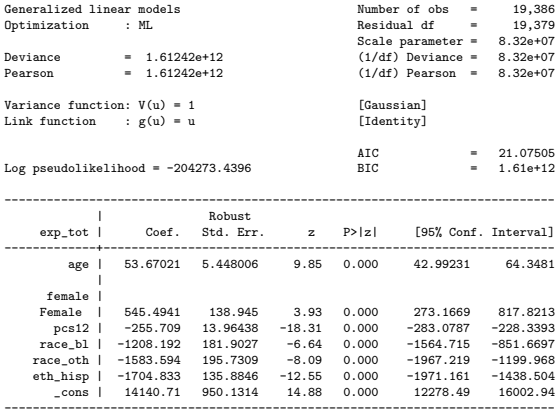

# GLM Gaussian family with identity link

- $\blacksquare$  I used the robust SEs in both models
- **IDENTIFY IDENT** Identical models. Note that in GLM the Wald test is z not t-student (asymptotically equivalent – that is, consistent)
- $\blacksquare$  The deviance/Pearson statistics is analogous to the residual sum of squares
- We get BIC and AIC, although the formulas are slightly different for the GLM model in Stata
- So what do we gain from using a GLM with identity link and Gaussian family?
- Not much really. BUT, we are about to gain something
- **Nhat about changing the link function**? Let's use the log link instead

# GLM Gaussian family with log link

- $\blacksquare$  The log-likelihood with the identity link was:
- $\mathcal{U}(\mu, \sigma^2; y) = \sum_{i=1}^n \{ \frac{y_i \mathbf{X}' \beta (\mathbf{X}' \beta)^2 / 2}{\sigma^2} \frac{y_i^2}{2 \sigma^2} \frac{1}{2} \ln(2 \pi \sigma^2) \}$
- The log-likelihood with the log link is:

 $ll(\mu, \sigma^2; y) = \sum_{i=1}^n {\frac{y_i \exp(\mathbf{X}'\beta) - (\exp(\mathbf{X}'\beta))^2/2}{\sigma^2} - \frac{y_i^2}{2\sigma^2} - \frac{1}{2} ln(2\pi\sigma^2)}$ 

- So we changed  $\mu = \mathbf{X}'\beta$  to  $\ln(\mu) = \mathbf{X}'\beta$ , or equivalent to  $\ln(E[Y]) = \mathbf{X}'\beta$ since  $\mu = \mathsf{E}[Y] = e^{(\mathbf{X}'\hat{\beta})}$
- This may seem trivial, but in doing so we just got rid of the retransformation problem
- With GLM, we estimate  $ln(E[Y]) = X'\beta$ , which means that if we take the exponent we have  $E[Y] = \mathrm{e}^{\mathbf{x}^{\gamma}\beta}$
- Remember, the problem with linear/OLS log-evel models is that we model  $E[log(Y)] = X' \beta$  and  $E[ln(Y) | X] \neq ln(E[Y | X])$

### GLM with log link

■ The coefficients are in the In scale, taking the exponent they become relative rates. Ignoring covariates (or fixing them at some value):  $ln(E[Y_{female}]) - ln(E[Y_{male}]) = \beta_{female}$ , so  $\frac{E[Y_{female}]}{E[Y_{male}]} = e^{\beta_{female}}$ 

glm exp\_tot age i.female pcs race\* eth\_hisp, family(gaussian) link(log) robust nolog Iteration 7: log pseudolikelihood = -204234.56

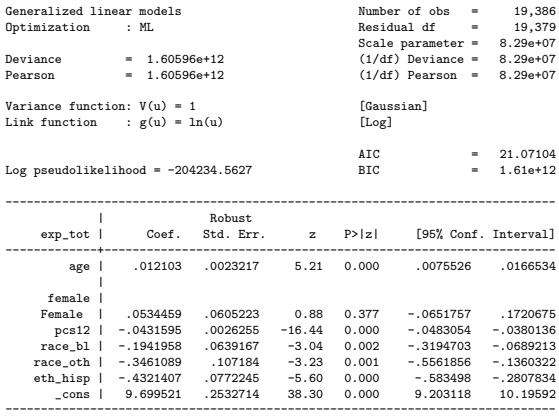

# GLM with log link

#### Check relative costs

qui glm exp\_tot age i.female pcs i.race\* i.eth\_hisp, family(gaussian) link(log) vce(robust) \* Take the exponent of the coefficient for female di exp(\_b[1.female]) 1.0548999 \* Check with predictive margins margins i.female, post Predictive margins **Fredictive margins Number of obs** = 19,386  $\cdot$  Robust Expression : Predicted mean exp\_tot, predict() ------------------------------------------------------------------------------ | Delta-method | Margin Std. Err. z P>|z| [95% Conf. Interval] -------------+--------------------------------------------------------------- female | Male | 3738.88 168.7492 22.16 0.000 3408.138 4069.622 Female | 3944.144 105.9751 37.22 0.000 3736.437 4151.852 ------------------------------------------------------------------------------

. di \_b[1.female]/\_b[0.female]

1.0548999

# GLM with log link

With the eform option you can get the coefficients as relative rates or relative costs in this case

```
glm exp_tot age i.female pcs i.race* i.eth_hisp, ///
    family(gaussian) link(log) vce(robust) nolog eform
```
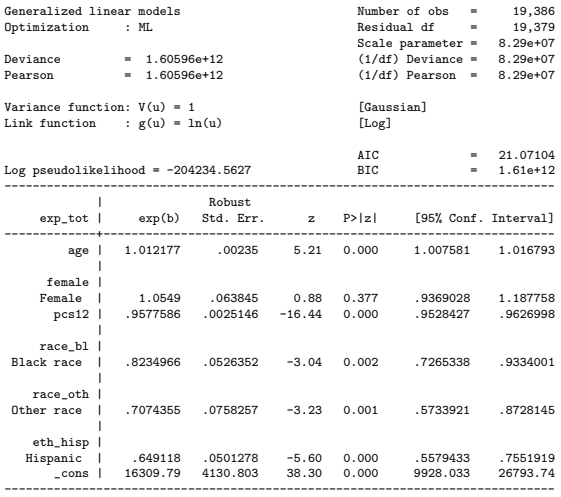

# GLM with log link - Marginal effects

- With the log link, marginal effects are  $\frac{\partial E[Y]}{\partial x_k} = \beta_k e^{\mathbf{X}'\beta}$
- But we now have a bag of tricks and can use margins (note that I use factor variable syntax for all dummy variables)

```
. qui glm exp_tot age i.female pcs i.race* i.eth_hisp, family(gaussian) link(identity) vce(ro
> bust)
. margins, dydx(*)
Average marginal effects \blacksquare Number of obs = 19,386
Model VCE
Expression : Predicted mean exp_tot, predict()
dy/dx w.r.t. : age 1.female pcs12 1.race_bl 1.race_oth 1.eth_hisp
------------------------------------------------------------------------------
                         | Delta-method
                   | dy/dx Std. Err. z P>|z| [95% Conf. Interval]
-------------+----------------------------------------------------------------
         age | 53.67021 5.448006 9.85 0.000 42.99231 64.3481
             |
    female |
     Female | 545.4941 138.945 3.93 0.000 273.1669 817.8213
      pcs12 | -255.709 13.96438 -18.31 0.000 -283.0787 -228.3393
             |
race_bl |<br>| Rlack race |
               -1208.192 181.9027 -6.64 0.000 -1564.715 -851.6697|
race_oth |<br>| Other race
 Other race | -1583.594 195.7309 -8.09 0.000 -1967.219 -1199.968
             |
   eth hisp |
  Hispanic | -1704.833 135.8846 -12.55 0.000 -1971.161 -1438.504
         ------------------------------------------------------------------------------
```
Note: dy/dx for factor levels is the discrete change from the base level.

# Big picture

- With a GLM model with Gaussian family and log link we don't have a retransformation problem anymore
- But it doesn't mean that we did something that makes sense. Remember, we took the ln so costs are closer to a normal distribution, which fits the assumptions of linear/OLS model
- We don't quite achieve this by retransforming  $ln(E[Y])$ . We will analyze the model residuals below
- Now, in this particular dataset, we still need to deal with the zeroes
- Note that we didn't have to add a 1 to the costs since we model  $ln(E[Y])$
- We will deal with the non-normal costs issue soon

# GLM with log link - Residuals

- Residuals in GLM models are of several types: Pearson, deviance and ascombe
- We will use the deviance residuals for the linear model. As the results below show, not good at all; in fact, it looks the same as with the linear/OLS model

```
qui glm exp tot age i.female pcs i.race* i.eth hisp, ///
    family(gaussian) link(log) vce(robust) nolog
predict double resloglink if e(sample), pearson
```

```
hist resloglink, kdensity saving(glmres.gph, replace)
qnorm resloglink, saving(glmresqnorm.gph, replace)
graph combine glmres.gph glmresqnorm.gph, xsize(10) ysize(5)
graph export glmg.png, replace
```
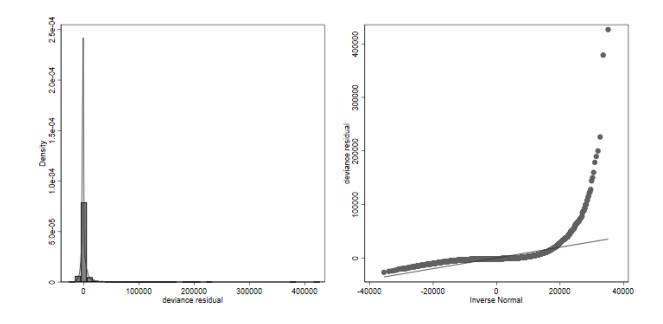

# GLM - more options to solve main problem

- We know that the main source of problems is that costs do not distribute normal
- So why not try other exponential family distributions instead of the normal distribution?
- **There is one option that is particularly appealing: the Gamma distribution**
- The Gamma distribution has two parameters, the scale parameter and the shape parameter
- **The domain or support is restricted to only positive continuous numbers, like** cost data:  $x \in (0, \infty)$

## Gamma distribution

- In the exponential family distribution, the density is given by:  $f(y; \mu, \phi) = \exp\left{\frac{y/\mu - (-\ln \mu)}{-\phi} + \frac{1-\phi}{\phi} \ln y - \frac{\ln \phi}{\phi} - \ln \Gamma(\frac{1}{\phi})\right\}$
- **Γ()** is the Gamma function:  $Γ(n) = (n-1)!$
- Below are some examples of Gamma distributions from Wikipedia

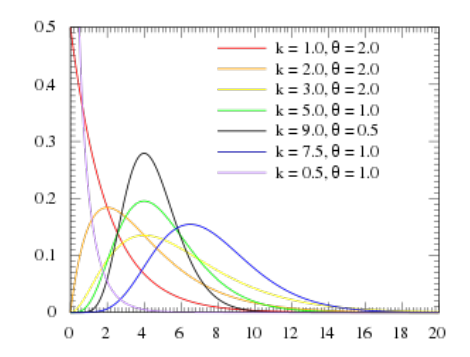

### GLM with log link and Gamma family

glm exp\_tot age i.female pcs i.race\* i.eth\_hisp, ///

family(gamma) link(log) nolog

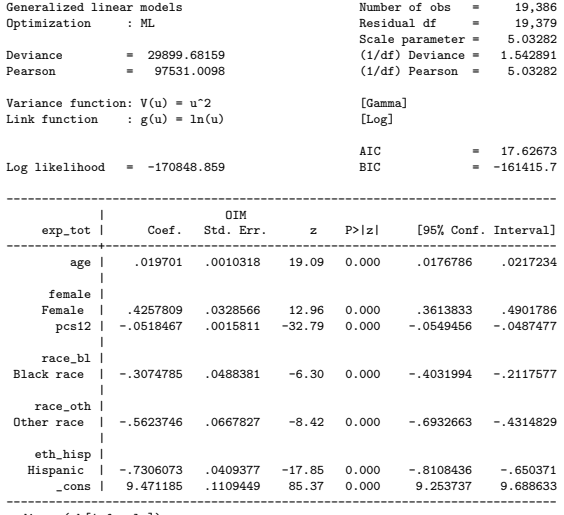

. di exp(\_b[1.female])

1.5307854

### GLM with log link and Gamma family - margins

```
margins, dydy(*)
Average marginal effects \blacksquare Number of obs = 19,386
Model VCE
Expression : Predicted mean exp_tot, predict()
dy/dx w.r.t. : age 1.female pcs12 1.race_bl 1.race_oth 1.eth_hisp
       ------------------------------------------------------------------------------
                  Delta-method<br>dv/dx Std. Err.
| dy/dx Std. Err. z P>|z| [95% Conf. Interval]
               -------------+----------------------------------------------------------------
        age | 78.83696 5.019498 15.71 0.000 68.99892 88.67499
            |
    female |<br>Female |
     Female | 1618.632 132.952 12.17 0.000 1358.051 1879.214
      pcs12 | -207.4731 10.17648 -20.39 0.000 -227.4186 -187.5276
            |
race_bl |<br>Rlack race |
 Black race | -1107.139 162.2786 -6.82 0.000 -1425.199 -789.0789
            |
   race_oth |
 Other race | -1771.944 171.8934 -10.31 0.000 -2108.849 -1435.039
            |
   eth_hisp |
  Hispanic | -2306.634 123.1464 -18.73 0.000 -2547.996 -2065.271
       ------------------------------------------------------------------------------
```
Note: dy/dx for factor levels is the discrete change from the base level.

# GLM with log link and Gamma family - residuals

We use ascombe residuals since these residuals follow an almost normal distribution. Not great –those zeroes!– but much better otherwise

```
qui glm exp tot age i.female pcs i.race* i.eth hisp, ///
    family(gamma) link(log) nolog
predict double resgammalog if e(sample), anscombe
* Plot
hist resgammalog, kdensity saving(glmg.gph, replace)
qnorm resgammalog, saving(glmg1.gph, replace)
graph combine glmg.gph glmg1.gph, xsize(10) ysize(5)
graph export resgammalog.png, replace
```
![](_page_39_Figure_3.jpeg)

## No zeroes

- Let's estimate the model for only those with non-zero expenditure; tails a bit off
- Not bad, not great

```
glm exp_tot age i.female pcs i.race* i.eth_hisp if exp_tot > 0 , ///
    family(gamma) link(log) nolog
predict double resgammalog1 if e(sample), anscombe
```

```
hist resgammalog1, kdensity saving(glmg1.gph, replace)
qnorm resgammalog1, saving(glmg11.gph, replace)
graph combine glmg1.gph glmg11.gph, xsize(10) ysize(5)
graph export resgammalog1.png, replace
```
![](_page_40_Figure_5.jpeg)

# Big picture

- We started the search for a better model because cost data violated the assumptions of the standard linear/OLS model
- We ended up with a GLM with Gamma family and log link as a possible solution
- Our estimates of effects are quite different. This is due to effects being nonlinear with GLM models
- We get better SEs with log-level models and GLMs
- We also get better SEs with log-level models, but then have the retransformation problem, although we could interpret coefficients as percent changes
- In this example, with large sample size, nothing we did changed conclusions (all p-values are very low)
- We could present parameters that are easier to interpret (dollar scale) but based conclusions on models with better SEs

\*\*\* Same with only one dummy variable, we are essentially stratifying the sample tabstat exp\_tot if exp\_tot >0, by(female)<br>female | mean female | -------+---------- Male | 4144.966 Female | 4712.789 -------+--------- qui reg exp\_tot i.female if exp\_tot > 0 margins female ------------------------------------------------------------------------------ | Delta-method | Margin Std. Err. t P>|t| [95% Conf. Interval] -------------+--------------------------------------------------------------- female | Male | 4144.966 131.1843 31.60 0.000 3887.83 4402.102 Female | 4712.789 109.2459 43.14 0.000 4498.655 4926.923 ----------------------------------------------------------------------------- qui glm exp\_tot i.female if exp\_tot > 0, family(gamma) /\*link(log)\*/ nolog margins female ------------------------------------------------------------------------------ | Delta-method | Margin Std. Err. z P>|z| [95% Conf. Interval] -------------+--------------------------------------------------------------- female | Male | 4144.966 123.5248 33.56 0.000 3902.862 4387.071 Female | 4712.796 116.9595 40.29 0.000 4483.56 4942.033 ----------------------------------------------------------------------------- qui glm exp\_tot i.female if exp\_tot > 0, family(gamma) link(log) nolog margins female ------------------------------------------------------------------------------ | Delta-method | Margin Std. Err. z P>|z| [95% Conf. Interval] -------------+--------------------------------------------------------------- female | Male | 4144.966 123.6304 33.53 0.000 3902.655 4387.277 Female | 4712.789 117.0592 40.26 0.000 4483.357 4942.22

#### Only one continuous variable

![](_page_43_Picture_88.jpeg)

- One assumes a linear relationship, GLM with gamma and log link assumes a nonlinear relationship in the dollar scale
- Note that the marginal effects at age  $=$  52 are nearly identical, as shown by the slope of the curve

```
qui reg exp_tot age if exp_tot > 0
predict double yhatols if e(sampple)
margins, dydx(age) at(age=53)
------------------------------------------------------------------------------
                Delta-method<br>dv/dx Std. Err.
                                  t. P>|t| [95% Conf. Interval]
-------------+----------------------------------------------------------------
       age | 124.8428 4.670387 26.73 0.000 115.6883 133.9973
-qui glm exp_tot age if exp_tot > 0, family(gamma) link(log) nolog
predict double yhatglmgamma if e(sample)
margins, dydx(age) at(age=52)
-Delta-method<br>dv/dx Std. Err.
                                    z P>|z| [95% Conf. Interval]
       -------------+----------------------------------------------------------------
       age | 123.5738 6.333483 19.51 0.000 111.1604 135.9872
------------------------------------------------------------------------------
line yhatols age, sort || line yhatglmgamma age, color(red) sort xline(52) ///
    legend(off)
graph export g1.png, replace
```
## **Nonlinearity**

Same as in logistic models. In the probability scale, nonlinear even if we enter age as linear in the model. Here, nonlinear in the dollar scale

![](_page_45_Figure_2.jpeg)

# **Nonlinearity**

Without the log link, even more nonlinear, that's why marginal effects were so different (remember, marginal effects are averages). Blue line is the GLM with Gamma but identity link

```
qui glm exp_tot age if exp_tot > 0, family(gamma) /*link(log)*/ nolog
predict double yhatnolog if e(sample)
line yhatnolog age, sort
```

```
line yhatglmgamma age, color(red) sort ///
    legend(off) || line yhatnolog age, sort color(blue)
graph export g2.png, replace
```
![](_page_46_Figure_4.jpeg)

■ Two variables interacting in a nonlinear ways (no additive, separate effects as in linear/OLS models)

qui reg exp tot i.female age if exp tot > 0 margins, dydx(\*) ------------------------------------------------------------------------------ | Delta-method | dy/dx Std. Err. t P>|t| [95% Conf. Interval] -------------+--------------------------------------------------------------- female |<br>Female | Female | 624.5558 167.0181 3.74 0.000 297.1815 951.9301 age | 125.0642 4.668862 26.79 0.000 ------------------------------------------------------------------------------ Note: dy/dx for factor levels is the discrete change from the base level. qui glm exp\_tot i.female age if exp\_tot > 0, family(gamma) /\*link(log)\*/ nolog margins, dydx(\*) ------------------------------------------------------------------------------ | Delta-method | dy/dx Std. Err. z P>|z| [95% Conf. Interval] -------------+--------------------------------------------------------------- female | Female | 503.465 201.5864 2.50 0.013 108.363 898.567 age | 142.1625 13.46262 10.56 0.000 115.7763 168.5488 ------------------------------------------------------------------------------ Note: dy/dx for factor levels is the discrete change from the base level. qui glm exp tot i.female age if exp\_tot > 0, family(gamma) link(log) nolog margins, dydx(\*)  $-$ | Delta-method | dy/dx Std. Err. z P>|z| [95% Conf. Interval] -------------+--------------------------------------------------------------- female | Female | 919.9011 189.7723 4.85 0.000 547.9542 1291.848 age | 126.0328 7.37149 17.10 0.000 111.5849 140.4806 ------------------------------------------------------------------------------

Note: dy/dx for factor levels is the discrete change from the base level.

# Choosing family and links

- How do we choose the best family and link in this problem?
- **P** Previous work shows that GLM with Gamma link is a good fitting option but all datasets are different so "previous research" (often using simulations and particular datasets) is not a good guide
- We could compare models using BIC and AIC
- There are some formal tests (using  $Box-Cox$ ) and the modified Park test (we won't cover them)
- A model with Gamma family but with different links will most likely be the winner

#### Compare models

Gamma with log link seems the best fitting one

```
/// Compare models
* Null
qui glm exp_tot, family(gamma) link(log)
est sto nullm
* Log links
qui glm exp_tot age i.female pcs i.race* i.eth_hisp, family(gamma) link(log)
est sto glmgammalog
qui glm exp_tot age i.female pcs i.race* i.eth_hisp, family(gaussian) link(log)
est sto glmgaulog
* Gamma with other link
qui glm exp_tot age i.female pcs i.race* i.eth_hisp, family(gamma) link(power 0.5)
est sto glmgammapower5
* Poisson
qui glm exp_tot age i.female pcs i.race* i.eth_hisp, family(poisson) scale(x2) link(log)
est sto glmpoisoonlog
```
estimates stats nullm glmgammalog glmgaulog glmgammapower5 glmpoisoonlog

. estimates stats nullm glmgammalog glmgaulog glmgammapower5 glmpoisoonlog

Akaike's information criterion and Bayesian information criterion

![](_page_49_Picture_98.jpeg)

# GLM further topics

- Different combinations of families and links produce different models. Be careful interpreting coefficients since the choice of link affects estimation scale
- Count data? Either Poisson or negative binomial models (log link). Logit model? Binomial family with logit link. Probit? Binomial family with probit link (see next slide)
- One interesting thing about some models is that you can estimate an "offset." The offset has a coefficient constrained to be equal to 1. So we estimate  $\eta = \mathbf{X}'\beta + 1$
- **Poisson models are used to model count data (length of stay, number of** deaths). With number of deaths, for example, we may want to use a denominator, say, population size in each county or hospital to model death rate rather than death counts
- The offset is the population and then the Poisson model is modeling a rate rather than a count:

 $log(deaths_count) = \beta_0 + 1 \times log(popsize) + \beta_1 mask\_use$  $log(\frac{deaths\_count}{pop\_size}) = \beta_0 + \beta_1$ mask\_use

# GLM combinations and other Stata commands

#### From Stata manual

■ Note that GLM with Gamma links are used to model survival data (-stregcommand). The Weibull model, used in survival analysis, has been proposed to model cost data as well

![](_page_51_Picture_25.jpeg)

![](_page_51_Picture_26.jpeg)

# Two-part models

- Although we found the best fitting model with reasonable assumptions about the data generating process (Gamma is more realistic with cost data), we saw that the excess zeroes are a problem in this dataset
- A large proportion of zeroes are most command with inpatient data and with younger people – few people are hospitalized in a given year, so they will have zeroes
- It would be more unusual to find a large proportion of zeroes in outpatient costs in the Medicare population over 65 for example
- $\blacksquare$  There is a class of models that seem odd but can deal with excess zeroes: two-part models
- Simple idea: estimate two models, one for the zeroes and one for the non-zeroes. Predictions are a combination of both models
- (There are other options: Tobit models, mixture models; for count data: Zero Inflated Poisson or ZIP models)

1) Estimate the probability that the cost is greater than zero conditional on covariates:  $P(Y_i > 0 | \mathbf{X}_i)$ . This part could estimated using logit or probit models

2) For those observations with non-zero costs, estimate the expected costs conditional on covariates:  $E(Y_i|y_i>0,\mathbf{X}_i)$ . This part can be model with linear models/OLS, GLM, or log-level models

- **Predictions are obtained combining both parts (multiplication):**  $P(Y_i > 0|\mathbf{X}_i) \times E(Y_i|y_i > 0, \mathbf{X}_i)$
- And since we know that marginal effects are predictions, we can interpret models using marginal effects

#### Two-part model example

- Easy to estimate two-part models. See notes on lecture about marginal effects on how to compute them "by hand"
- Stata has a user-written command, twopm (install it typing: findit twopm)

```
gen nonzero = 0
replace nonzero = 1 if exp tot > 0 & exp tot = .
* First part
qui logit nonzero age i.female pcs i.race* i.eth_hisp, nolog
predict double pnonzero
* Second part
qui glm exp tot age i.female pcs i.race* i.eth hisp, family(gamma) link(log)
predict double exphat
* Predictions
gen tpmhat = pnonzero * exphat
* Compare with observed
sum exp_tot tpmhat
   Variable | Obs Mean Std. Dev. Min Max
-------------+---------------------------------------------------------
    exp_tot | 19,386 3685.25 9768.475 0 440524
     tpmhat | 19,386 3709.48 5250.387 70.83586 70825.74
```
#### Two-part model example -twopm- command

twopm exp\_tot age i.female pcs i.race\* i.eth\_hisp, /// firstpart(logit, nolog) secondpart(glm, family(gamma) link(log) nolog) margins, dydx(\*)

Average marginal effects Number of obs = 19,386

Expression : twopm combined expected values, predict() dy/dx w.r.t. : age 1.female pcs12 1.race\_bl 1.race\_oth 1.eth\_hisp

------------------------------------------------------------------------------ | Delta-method<br>| dv/dx Std. Err. z P>|z| [95% Conf. Interval] -------------+--------------------------------------------------------------- age | 64.59912 3.903919 16.55 0.000 56.94758 72.25066 | female<br>Female | Female | 1078.981 112.5954 9.58 0.000 858.2979 1299.664 pcs12 | -188.0581 7.781285 -24.17 0.000 -203.3091 -172.807 | race\_bl | Black race | -913.5817 144.9708 -6.30 0.000 -1197.719 -629.4443 | race\_oth |<br>| Other race Other race | -1625.517 150.2068 -10.82 0.000 -1919.917 -1331.117 | eth\_hisp | Hispanic | -1863.469 112.566 -16.55 0.000 -2084.095 -1642.844 ------------------------------------------------------------------------------

Note: dy/dx for factor levels is the discrete change from the base level.